<<Photoshop CS3

 $\prec$ -Photoshop CS3  $\rightarrow$ 

- 13 ISBN 9787113098582
- 10 ISBN 7113098584

出版时间:2009-7

页数:361

字数:546000

extended by PDF and the PDF

http://www.tushu007.com

, tushu007.com

## <<Photoshop CS3

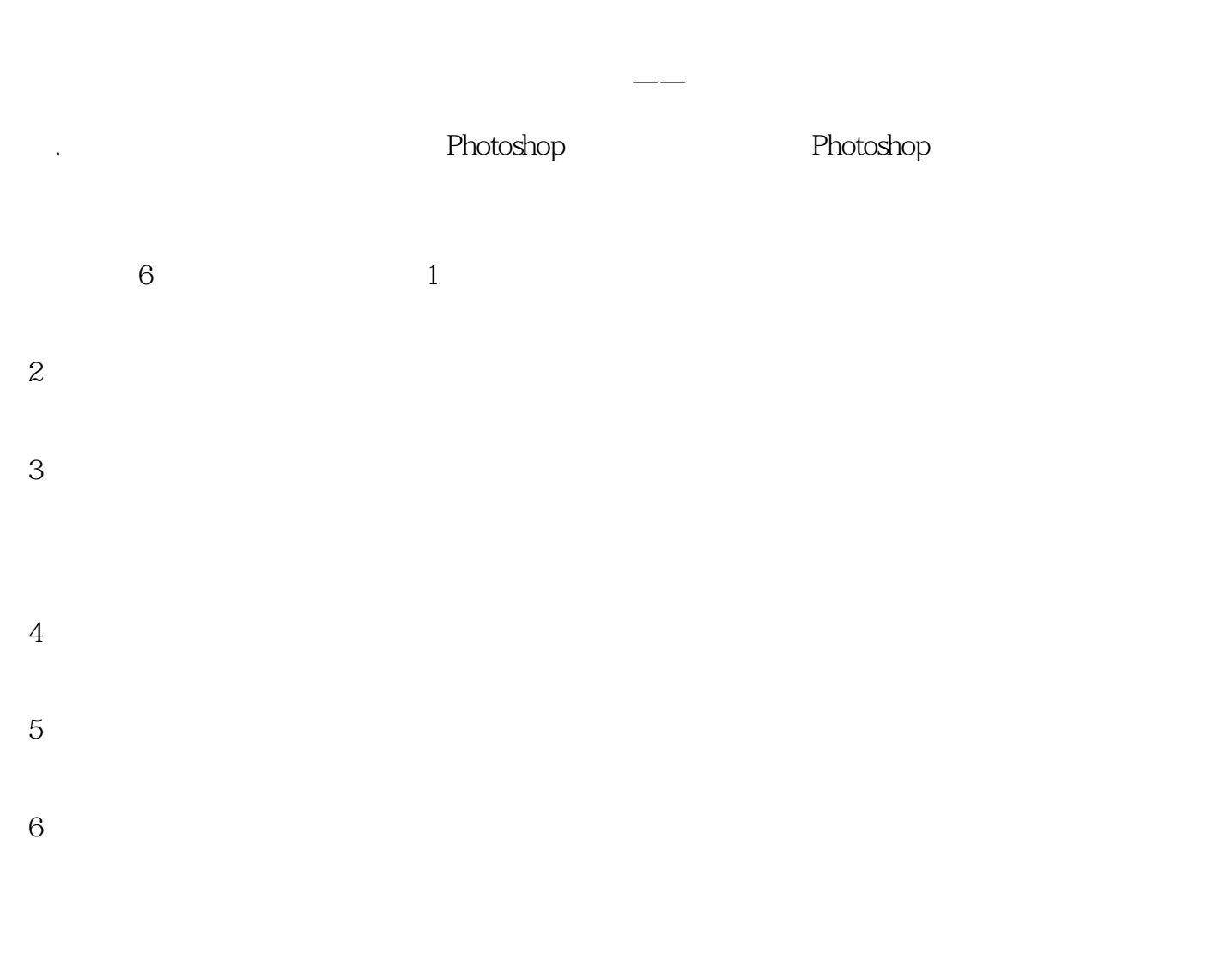

光盘提供了所有实例所用到的素材照片以及各种效果的PSD文件,更方便读者学习。

## <<Photoshop CS3

Photoshop CS3

## <<Photoshop CS3

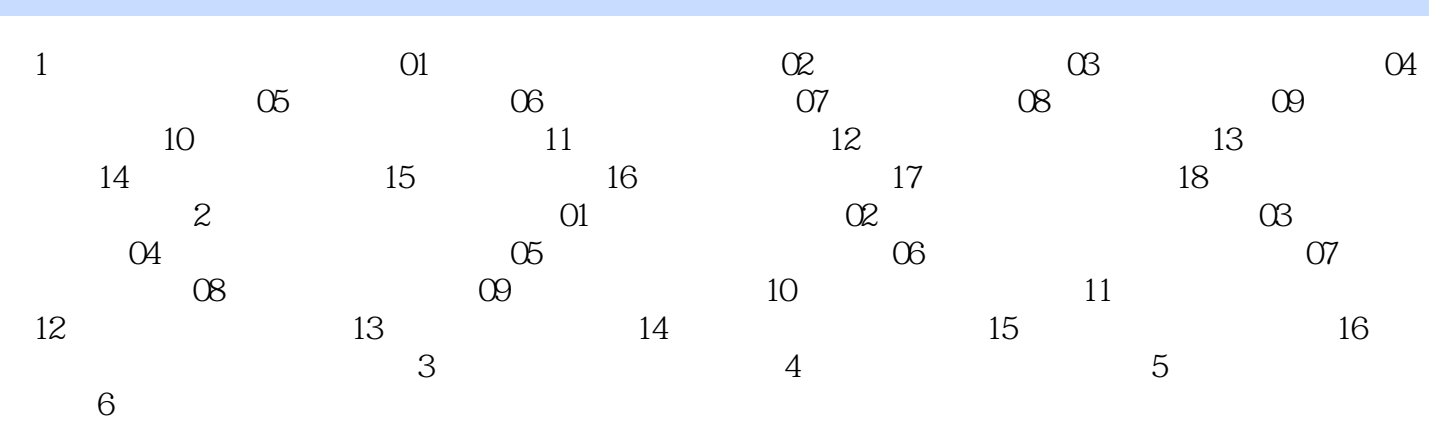

<<Photoshop CS3

<<Photoshop CS3

Photoshop CS3 85

, tushu007.com

 $\blacksquare$  Photoshop $\blacksquare$  $\blacksquare$ Photoshop CS3

PSD

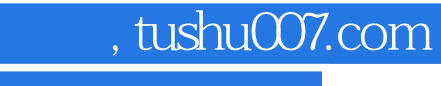

## <<Photoshop CS3

本站所提供下载的PDF图书仅提供预览和简介,请支持正版图书。

更多资源请访问:http://www.tushu007.com